### **AS-Interface-Taster**

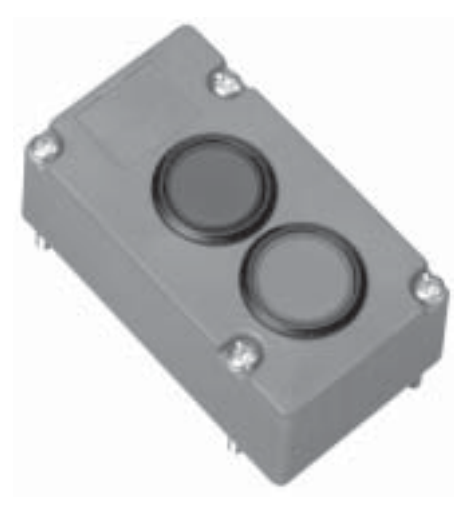

## $C \in$

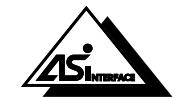

## **Bezeichnung**

Leuchttaster-Modul VAA-LT1-G1

#### **Merkmale**

- 2 integrierte Leuchttaster
- Anschluss über Flachkabel oder  $\bullet$ Standardrundkabel
- · Schutzart IP 67
- AS-i-Zertifikat

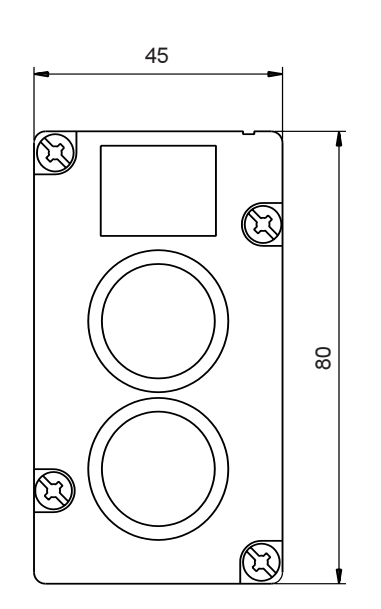

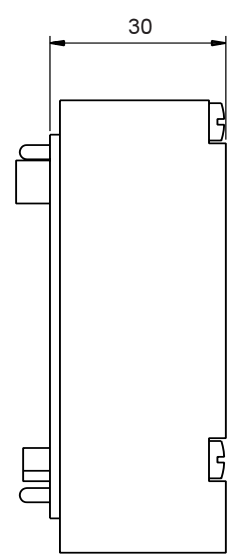

Zumutbare Änderungen aufgrund technischer Verbesserungen vorbehalten.

Copyright Pepperl+Fuchs, Printed in Germany

#### **Technische Daten:**

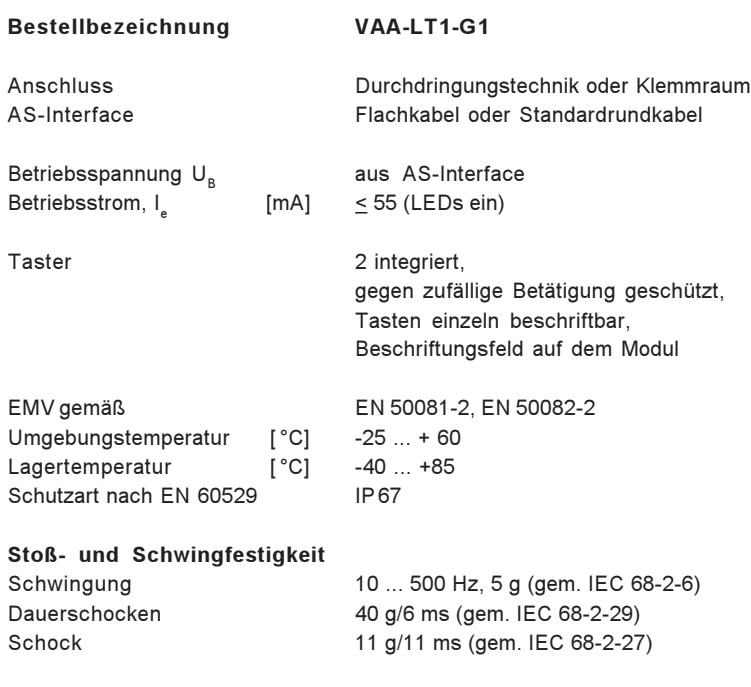

#### Programmierhinweise

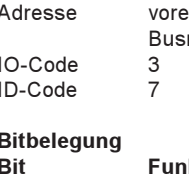

ingestellt 00, änderbar über master oder Programmiergeräte

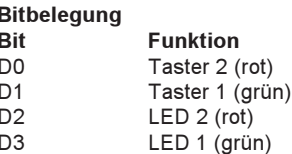

#### **Beschreibung**

Das Leuchttastermodul VAA-LT1-G1 stellt die Verbindung zwischen dem Bedienpersonal und dem AS-Interface-Master her. Der aktuelle Zustand kann über die LEDs, die im Taster integriert sind, visualisiert werden.

Der Leuchttaster ist in der Schutzart IP 67 ausgeführt und damit besonders für den Einsatz im Feld geeignet.

Für das Modul stehen verschiedene Unterteile zur Verfügung. Mit dem Unterteil U-G1F wird der Anschluss an das AS-i-Flachkabel realisiert, mit dem Unterteil U-G1P die Verbindung zu einem Rundkabel.

Sehr häufig tritt der Fall ein, dass Ausgangsmodule in Reihe mit dem Leuchttaster montiert werden müssen. Die Ausgänge der Ausgangsmodule werden extern mit Energie versorgt. Wird diese Energieversorgung über ein Flachkabel übertragen, tritt der Fall ein, dass im Unterteil eines Eingangsmoduls die Energieversorgungsleitung montiert werden muss. In diesem Fall ist das Unterteil U-G1FF zu verwenden. Das VAA-LT1-G1 greift dann auf die AS-i-Leitung, jedoch nicht auf die Energieversorgungsleitung zu.

# Ausgabedatum 15.12.1999

Zumutbare Änderungen aufgrund technischer Verbesserungen vorbehalten

Zubehör

#### U-G1F.

Unterteil zum Anschluss an das AS-i-Flachkabel

#### U-G1FF.

Unterfeil zum Anschluss an das AS-i-Flachkabel und das Flachkabel für 24 V DC

#### **U-G1P,**

Unterteil zum Anschluss an Rundkabel

#### VBP-HH1,

Handprogrammiergerät

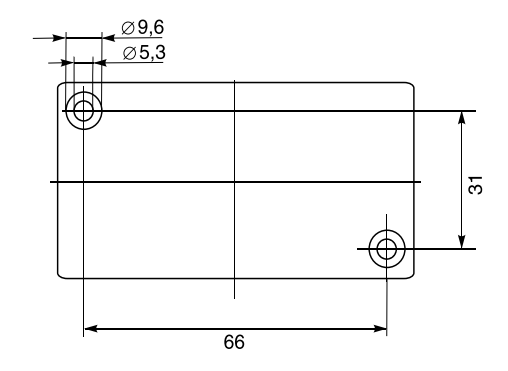

Copyright Pepperl+Fuchs, Printed in Germany

189